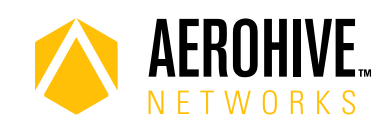

# HiveOS 8.2r5 Release Notes

**Release date**: February 21, 2019

**Hardware platforms supported**: AP122, AP122X, AP130, AP150W, AP230, AP245X, AP250, AP550 and AP1130

**Management platforms supported**: HiveManager 8.2r2 and later, and HiveManager NG 19.2.1.1 and later

## Known and Addressed Issues

#### Known Issues in HiveOS 8.2r5

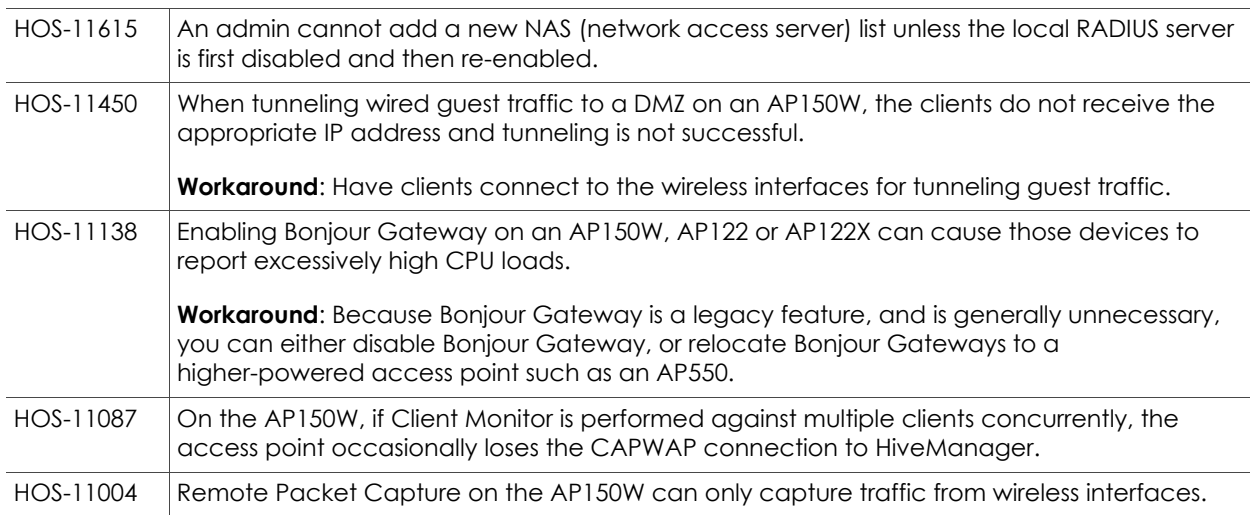

#### Addressed Issues in HiveOS 8.2r5

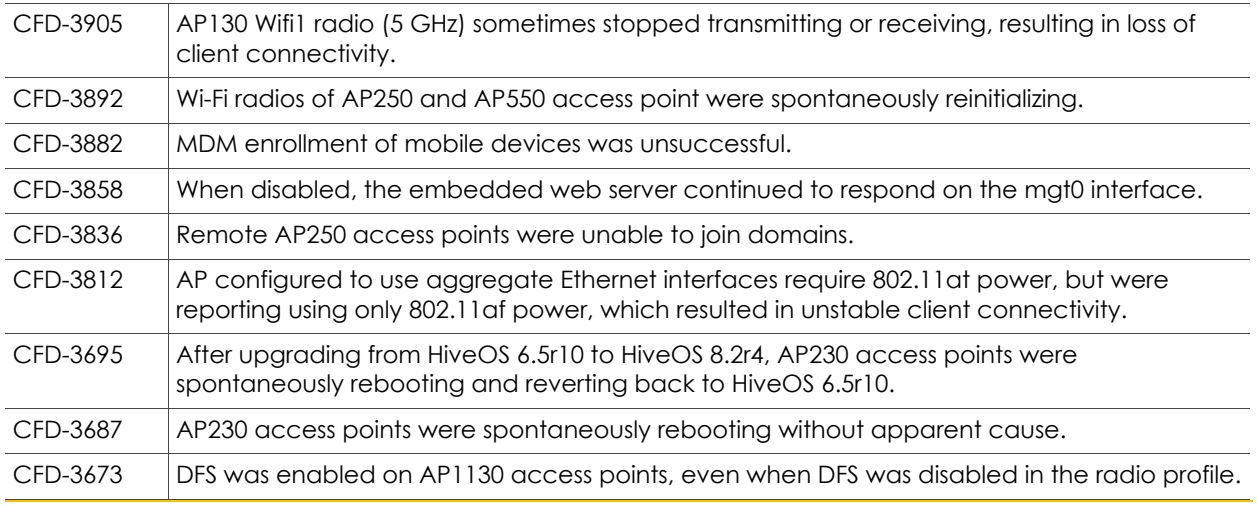

For more information: The [Community](https://blog.aerohive.com/) Community Community 1 and 2011 Community 1 and 2011 Community 1 and 2012 1

2019 ©Aerohive Networks, Inc. Aerohive is a U.S. registered trademark of Aerohive Networks, Inc.

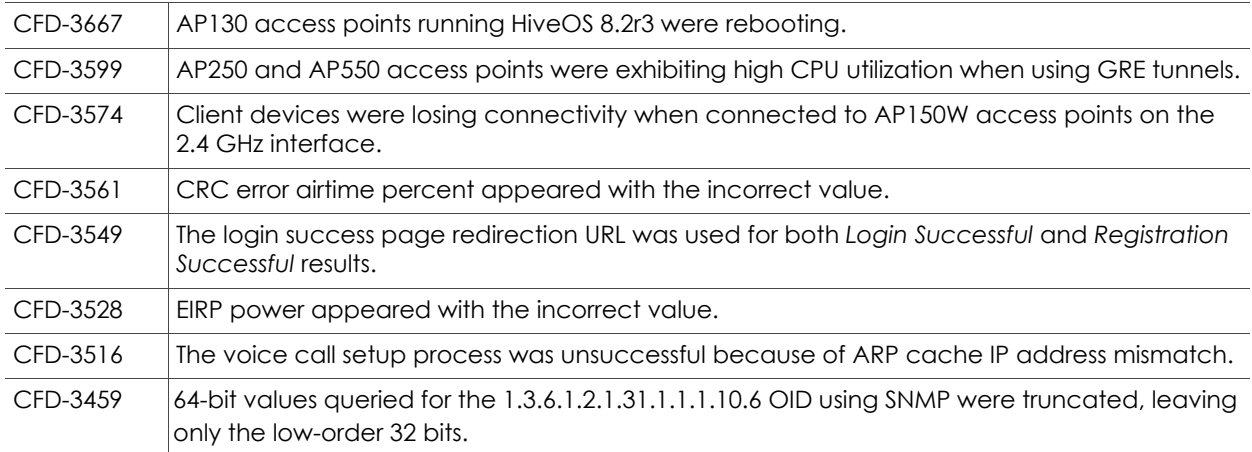

#### Addressed Issues in HiveOS 8.2r4

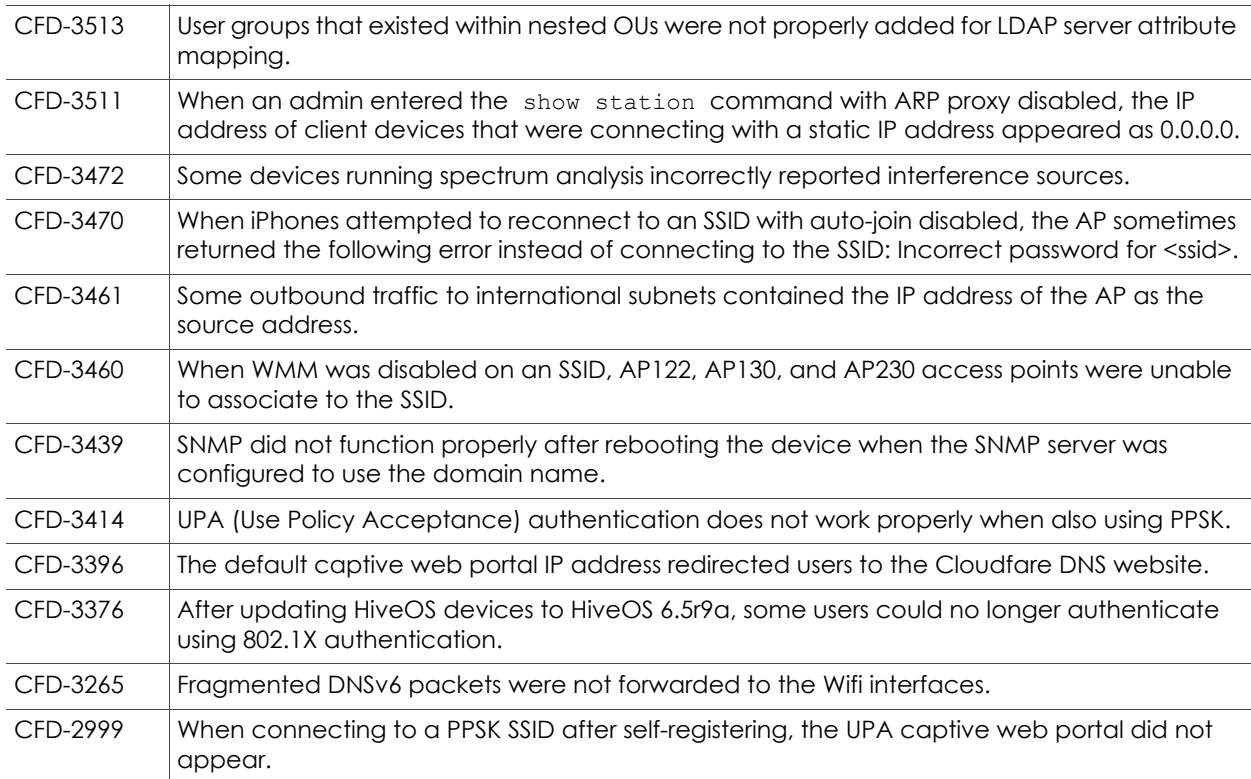

#### Addressed Issues in HiveOS 8.2r3

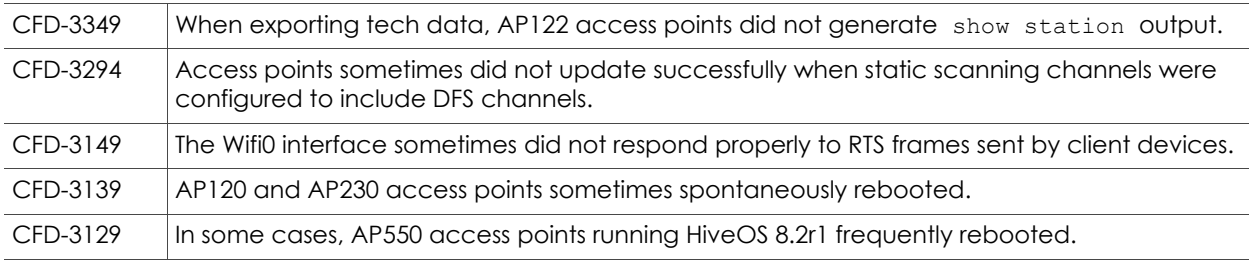

For more information: [Community](https://blog.aerohive.com/) Community Community 2

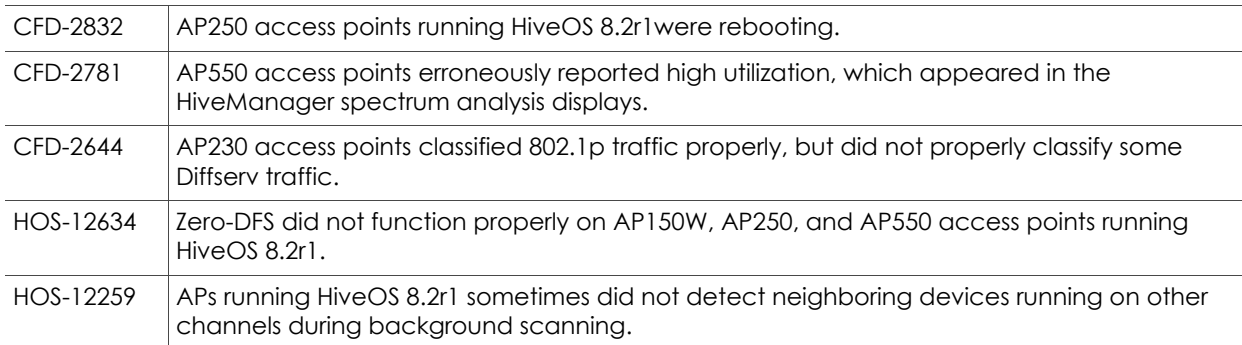

#### Addressed Issues in HiveOS 8.2r2

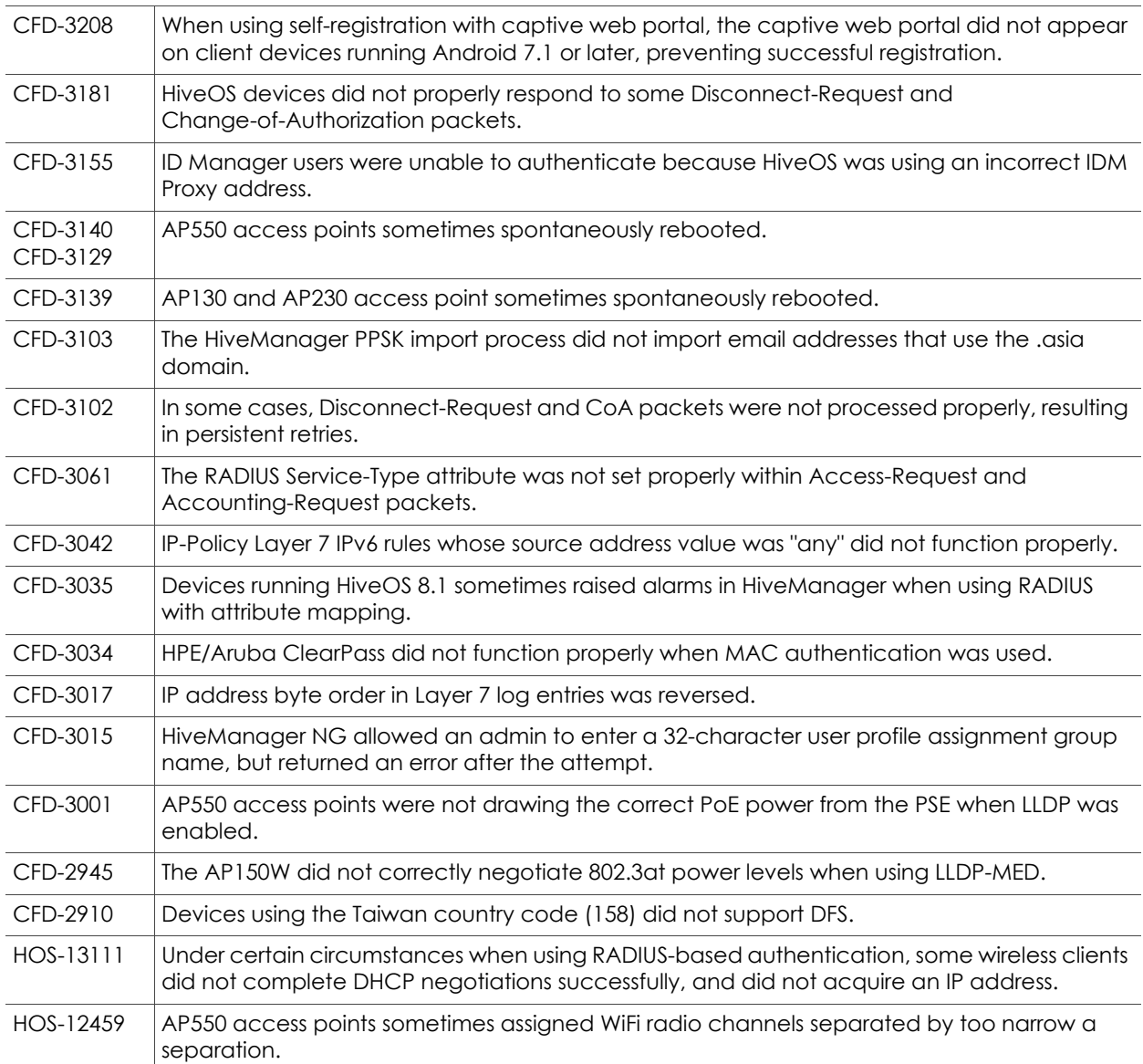

#### Addressed Issues in HiveOS 8.2r1a

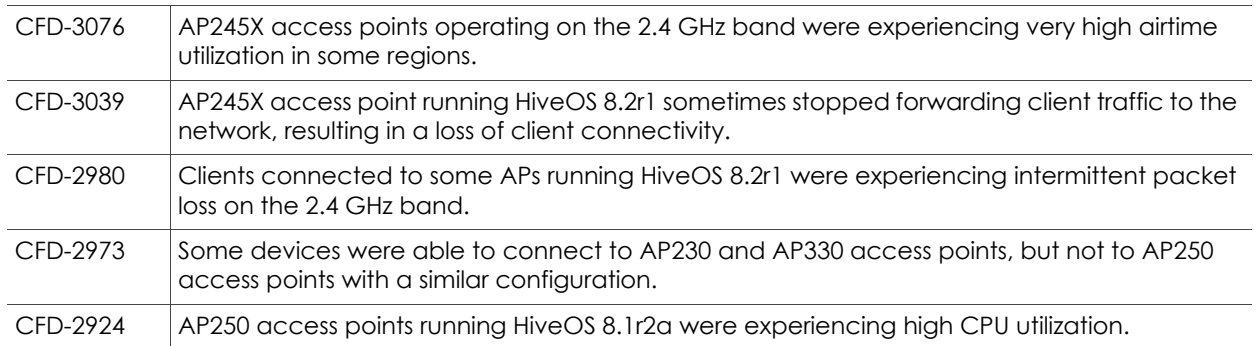

### Addressed Issues in HiveOS 8.2r1

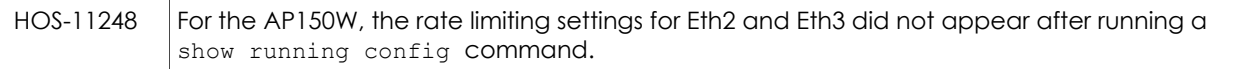